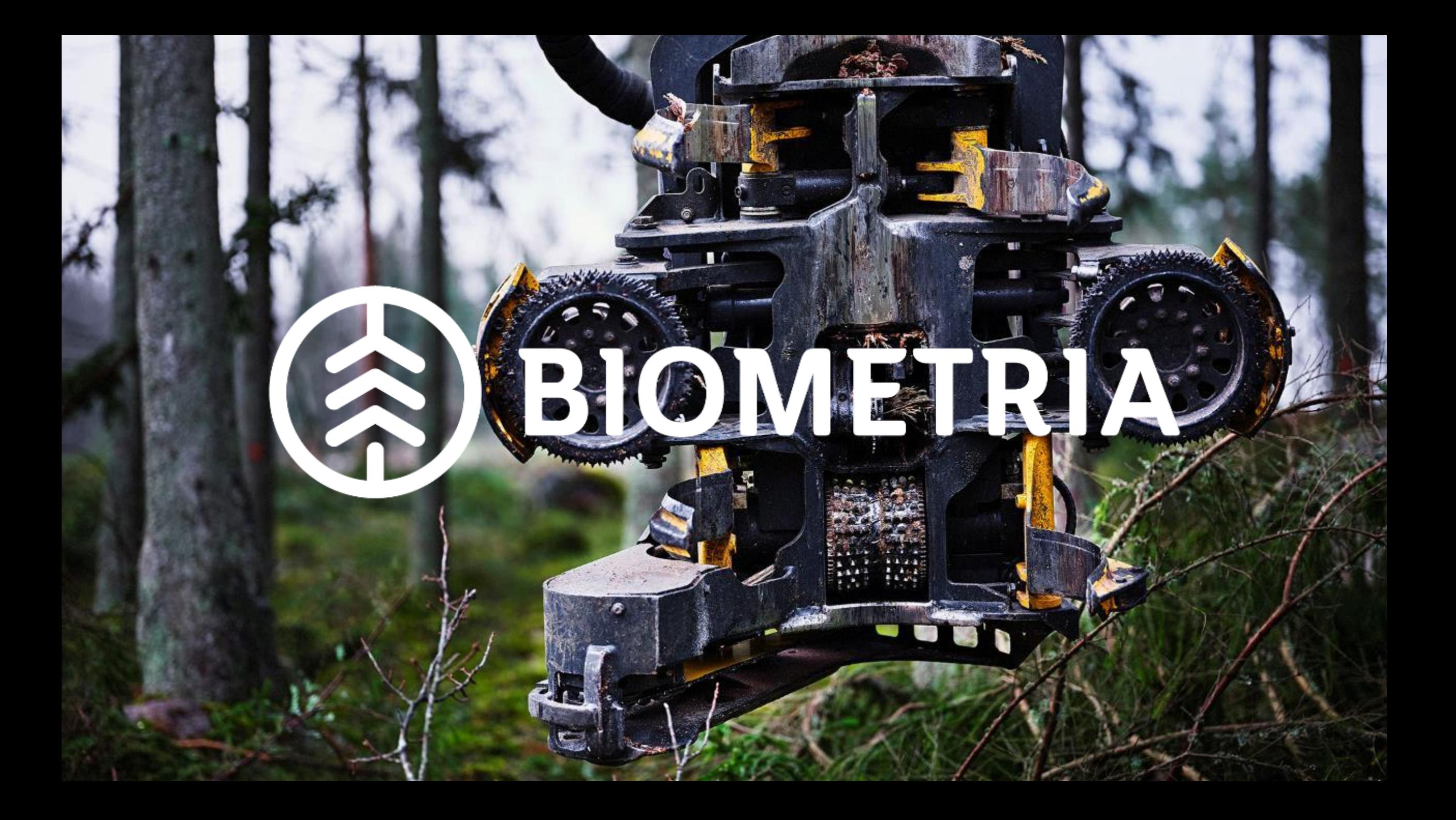

### **Välkommen till informationsmöte**

Systemleverantörer Extern insändning 2023-05-25

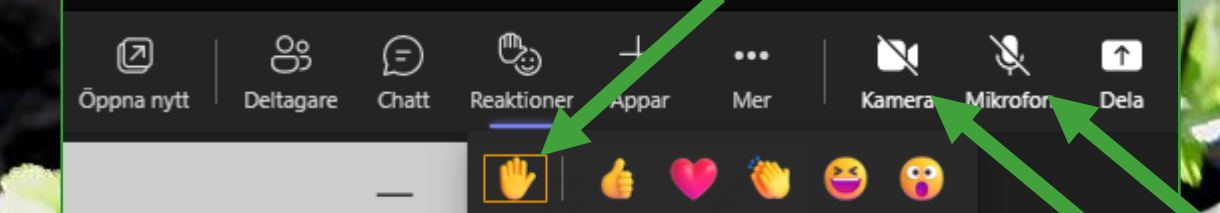

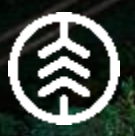

### **Copyright © 2023 Biometria ekonomisk förening, med ensamrätt**

Specifikationerna får INTE distribueras utanför kretsen av företag som implementerar eller förvaltar en papiNet® integration med Biometria.

Observera att detta dokument är ett ofullständigt arbetsdokument som kan komma att ändras under Biometrias Viol-förnyelse.

Element, e-dokument, aktiviteter och koder kan komma att läggas till, ändras och/eller tas bort under Viol-förnyelsen.

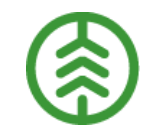

#### **papiNet® proprietary notice**

**>>** Biometria is required by papiNet G.I.E to include this proprietary notice in the released presentation.

papiNet G.I.E, IDEAlliance Inc., and the members of all papiNet Groups (collectively and individually, "Presenters") make no representations or warranties, express or implied, including, but not limited to, warranties of merchantability, fitness for a particular purpose, title, or noninfringement. The presenters do not make any representation or warranty that the contents of this document are free from error, suitable for any purpose of any user, or that implementation of such contents will not infringe any third party patents, copyrights, trademarks or other rights. By making use of this document, the user assumes all risks and waives all claims against Presenters.

In no event shall Presenters be liable to user (or other person) for direct, indirect, special or consequential damages arising from or related to any use of this document, including, without limitation, lost profits, business interruption, loss of programs, or other data on your information handling system even if Presenters are expressly advised of the possibility of such damages.

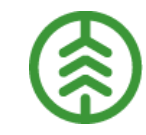

### **Agenda**

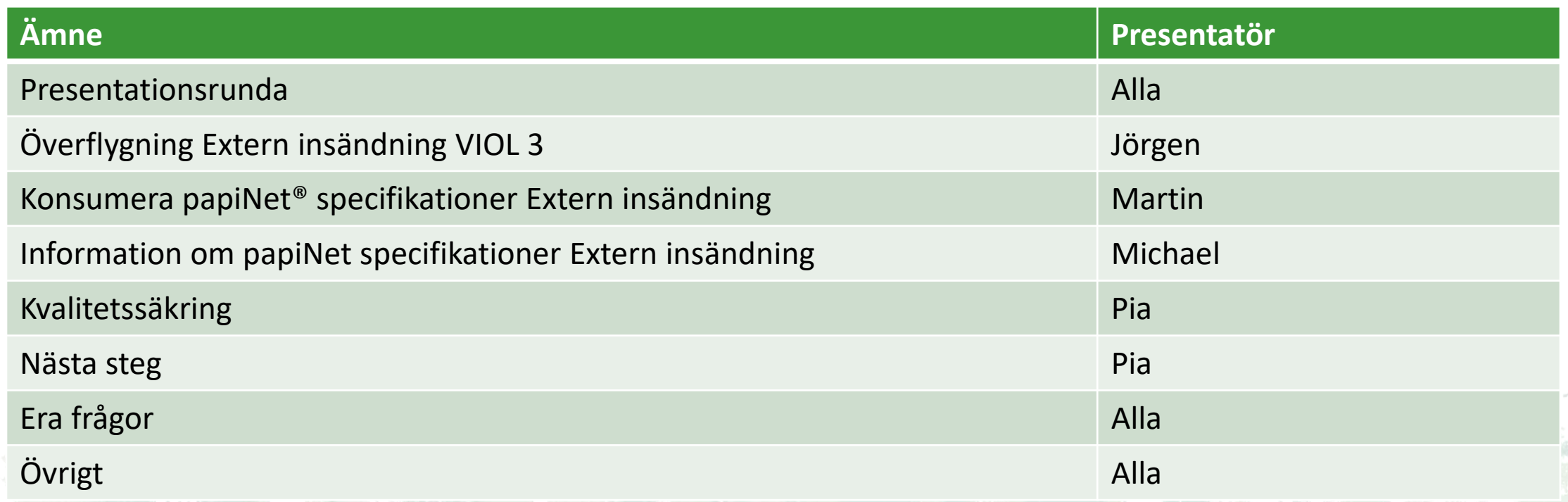

### **Presentationsrunda**

Namn, företag, roll/uppdrag Extern insändning

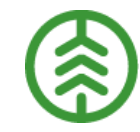

#### **Bra att veta**

#### $\blacktriangleright$  Handbok Extern insändning

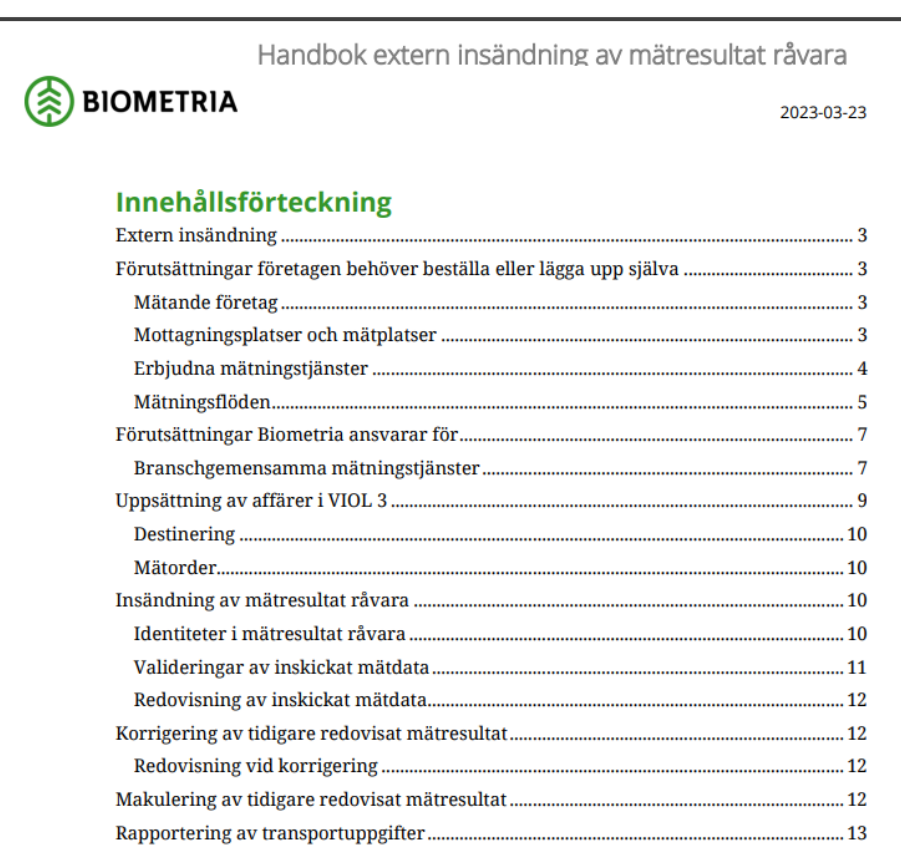

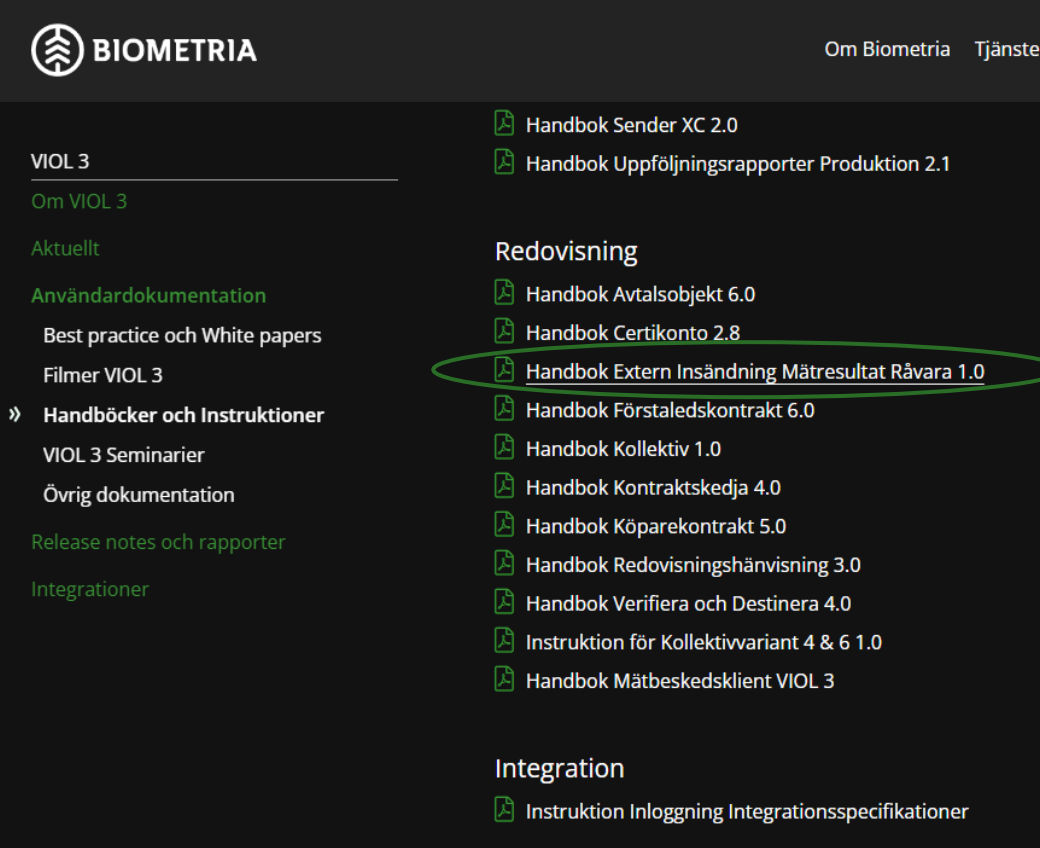

### **Överflygning Extern insändning VIOL 3**

Jörgen Björck

# **Från VIOL 2 till VIOL 3**

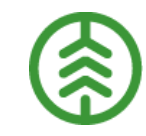

#### **Skillnader mellan VIOL 2 och VIOL 3 Extern insändning**

>> Plats

**>>** Sortiment

Mätningstjänster

Avtalsobjekt

Transportaktörer

Identitet på mätningen

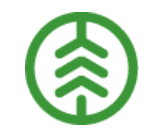

#### **Plats: Skillnader**

- I VIOL 3 har fler platsbegrepp lagts till för att tydliggöra vilken typ av plats det är samt var råvaran ska lastas av eller hämtas. Plats-ID kommer i VIOL 3 vara av mindre betydelse då platsen beskrivs med Lagerställe och ev. Lagerplatser.
- När en mottagningsplats sätts upp i VIOL 2 genereras automatiskt en mätplats, något som inte alltid stämmer överens med verkligheten. I VIOL 3 kopplas Mottagningsplatsen till den eller de Mätplatser som efterliknar verkligheten, detta skapar mer tydlighet.

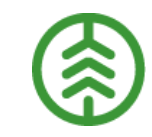

#### **Plats VIOL 3**

- Platsstrukturen i VIOL 3 är uppdelad hierarkiskt i tre nivåer:
	- 1. **Site** är den platstyp som ligger överst i hierarkin. En site är ett avgränsat geografiskt område för en industri/terminal där en eller flera andra platser ur VIOL 3 ryms
	- 2. Platstypen **Lagerställe** är den andra nivån och motsvarar mottagningsplats, mätplats, omlastningsplats och hämtplats
	- 3. Platstypen **Lagerplats** är lägsta nivån i platshierarkin. Lagerplats är fysisk plats för av-, på- och omlastning av råvaruleverans, ex. En vedplan på mottagningsplatsen eller en flishög på hämtplatsen.

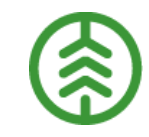

#### **Sortiment: Skillnader**

- I VIOL 3 lägger man upp ett sortiment och redovisar vilka produkter som ingår i sortimentet
- SSTE-koderna som de används i VIOL 2 kommer försvinna, men sortimenten kommer till viss del behålla samma kod

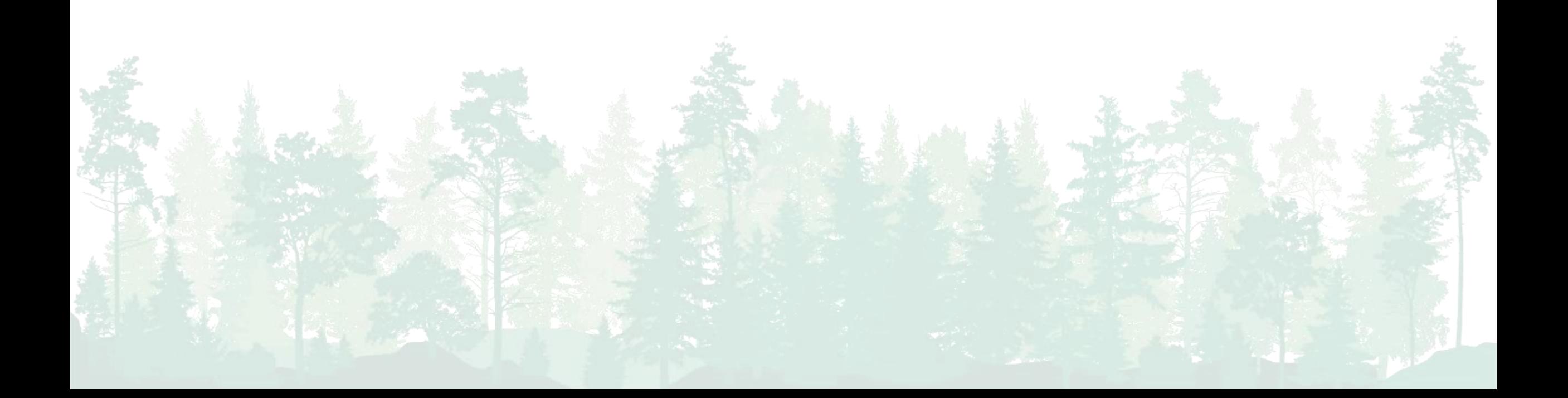

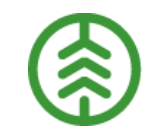

#### **Sortiment: VIOL 3**

- Sortimentsstrukturen är uppbyggd av: Sortimentskategorier, Handelssortiment och Produkter.
- Varje Produkt respektive Handelssortiment tillhör *en*, och endast en, Sortimentskategori
- Handelssortiment, vilket innehåller en uppsättning av Produkter, kan innehålla produkter från olika Sortimentskategorier
- VIOL 3 omfattas av tre sortimentsbegrepp:
	- Branschgemensamma sortiment: Standardiserade handelssortiment som kan användas av hela branschen. Dessa handelssortiment sätts upp då det finns ett gemensamt behov från ett flertal företag
	- Företagsspecifika sortiment: Handelssortiment med produkter drivna av mottagarens behov
	- Sitespecifika produktlistor: Skapas utifrån branschgemensamma- och/eller företagsspecifika handelssortiment. Innebär att en viss plats tillåter att andra produkter ingår i handelssortimentet än vad det gör på övriga platser

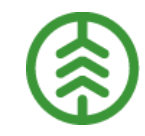

#### **Mätningstjänster: Skillnader**

- VIOL 2: kan inte se vilka mätningstjänster som erbjuds på en mätplats. Med VIOL 3 öppnas möjligheten att gå från lokala mätningsflöden till centrala, vilket innebär att samtliga aktörer kan kontrollera vad som erbjuds på respektive mätplats och vad som förväntas utföras
- VIOL 3: Mätplatsens mätningsflöden för ett specifikt sortiment verifieras vid destinering vilket innebär säkerställande att råvaran kan mätas in efter de krav som säljaren av råvara har, informationen följer med i mätorder
- VIOL 3: varje mätningstjänst ingående i ett mätningsflöde har en ansvarig aktör. I ett och samma flöde kan olika aktörer ta ansvar för olika mätningstjänster
- I VIOL 2 är en aktör ansvarig för ett helt mätningsflöde trots att aktören inte tar ansvar för samtliga tjänster. När mätningstjänsterna skapas anges vilken måttslagskvalité tjänsten har, det är det mätande företaget som gör bedömningen

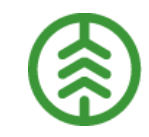

#### **Mätningstjänster: VIOL 3**

- Genom att kombinera mätningstjänsterna och skapa mätningsflöden kan det mätande företaget beskriva vilka mätningsmoment som utförs för ett visst handelssortiment på en viss plats
- En erbjuden mätningstjänst beskriver en branschgemensam mätningstjänst ett mätande företag erbjuder på en viss mätplats.
- Ett mätningsflöde innehåller en eller flera branschgemensamma mätningstjänster och beskriver en rekommenderad ordning på utförandet men är inte styrande
- När erbjudna mätningstjänster skapas specificeras vilken kvalitet tjänsten har, benämns måttslagskvalitet.

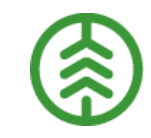

#### **Avtalsobjekt: VIOL 3**

- Ett Avtalsobjekt är knutet till ett geografiskt avgränsat område och kan exempelvis vara en avverkningstrakt, leveransvirke, flis från ett sågverk eller en fartygslast med importvirke
- Avtalsobjektet är den sammanhållande identiteten för alla råvaru- och tjänsteaffärer som följer och är en viktig informationsbärare för flera processer så som transport, produktion och mätning
- För att kunna upprätta ett eller flera Avtalsobjekt måste det finnas ett aktivt Förstaledskontrakt. Varje Avtalsobjekt måste ha minst ett, men kan ha flera, avlägg
- Om Förstaledskontraktet avser industri måste ett Lagerställe med tillhörande Lagerplats pekas ut på Avtalsobjektet. Varje Avtalsobjekt avslutas och redovisas för sig

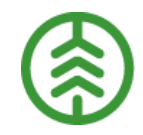

#### **Transportörsnummer ersätts av transportföretag och registreringsnummer**

I VIOL 2 anges det transportföretag som utför transporten som ett Transportörsnummer, till detta kan en virkesorder, registreringsnummer och vilket ansvarigt transportföretag åkeriet kör åt vara kopplat

I VIOL 3 tas transportörsnummer bort och ersätts med

- Transportföretag. I mätresultatet anges hela transports affärsledskedja. Tex Ansvarigt transportföretag, förmedlande transportföretag och utförande transportföretag
- Registreringsnummer. Samtliga i ekipaget ingående registreringsnummer anges

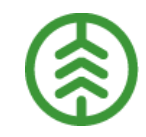

#### **Nummerserier med RNR ersätts med era egna löpnummer plus avsändare**

- I VIOL 2 har det delats ut nummerserier till de som skickar in extern insändning
- I VIOL 3 försvinner nummerserierna och ersätts med en kombination av en egen skapad identitet tillsammans med utfärdaren av den identiteten

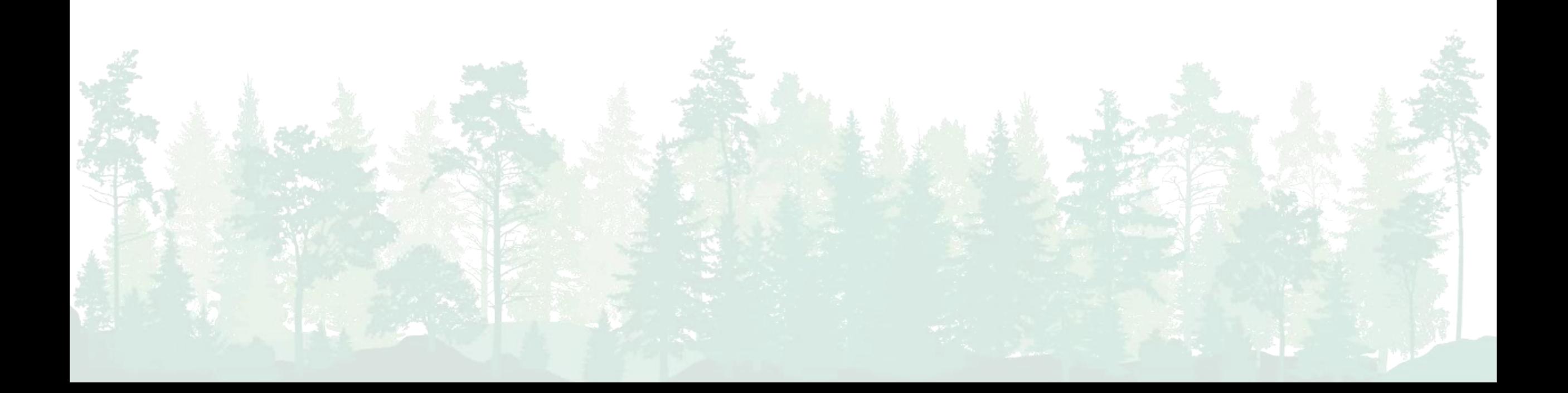

# Extern insändning i VIOL 3

#### **VIOL 2 - Process**

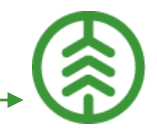

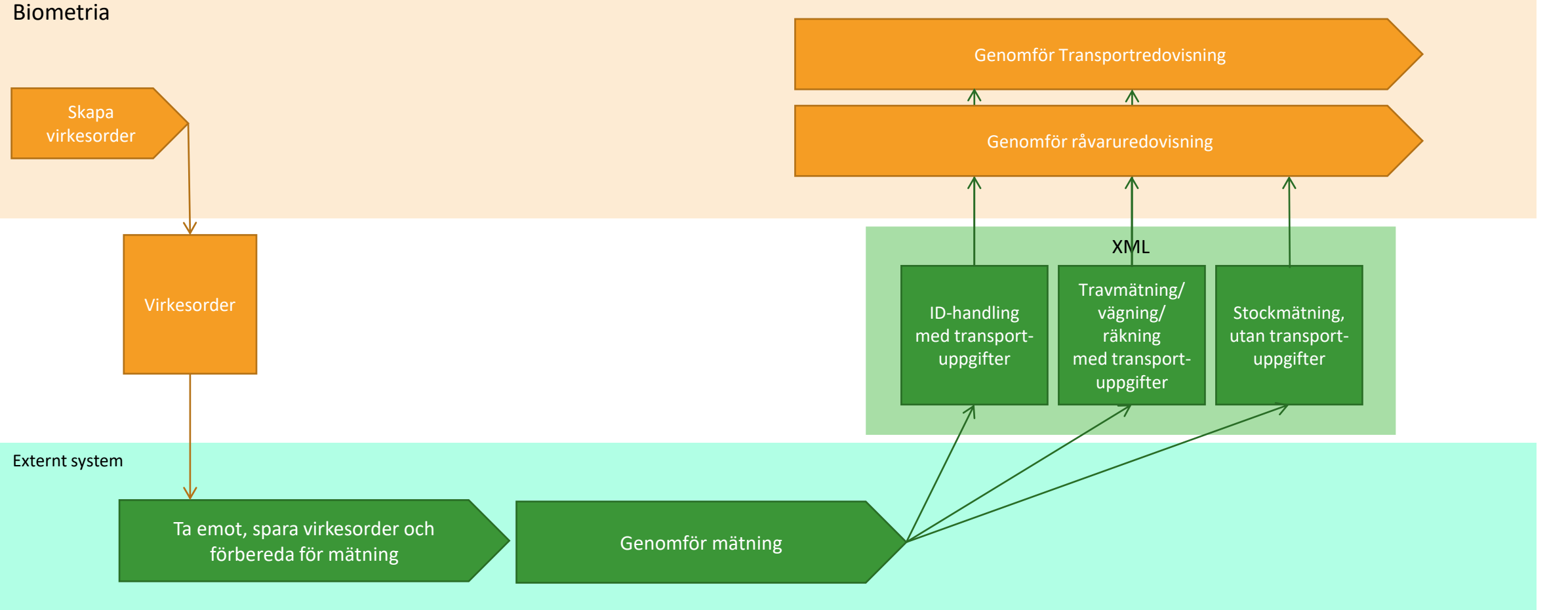

#### **VIOL 3 - Process**

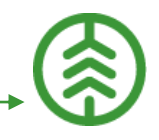

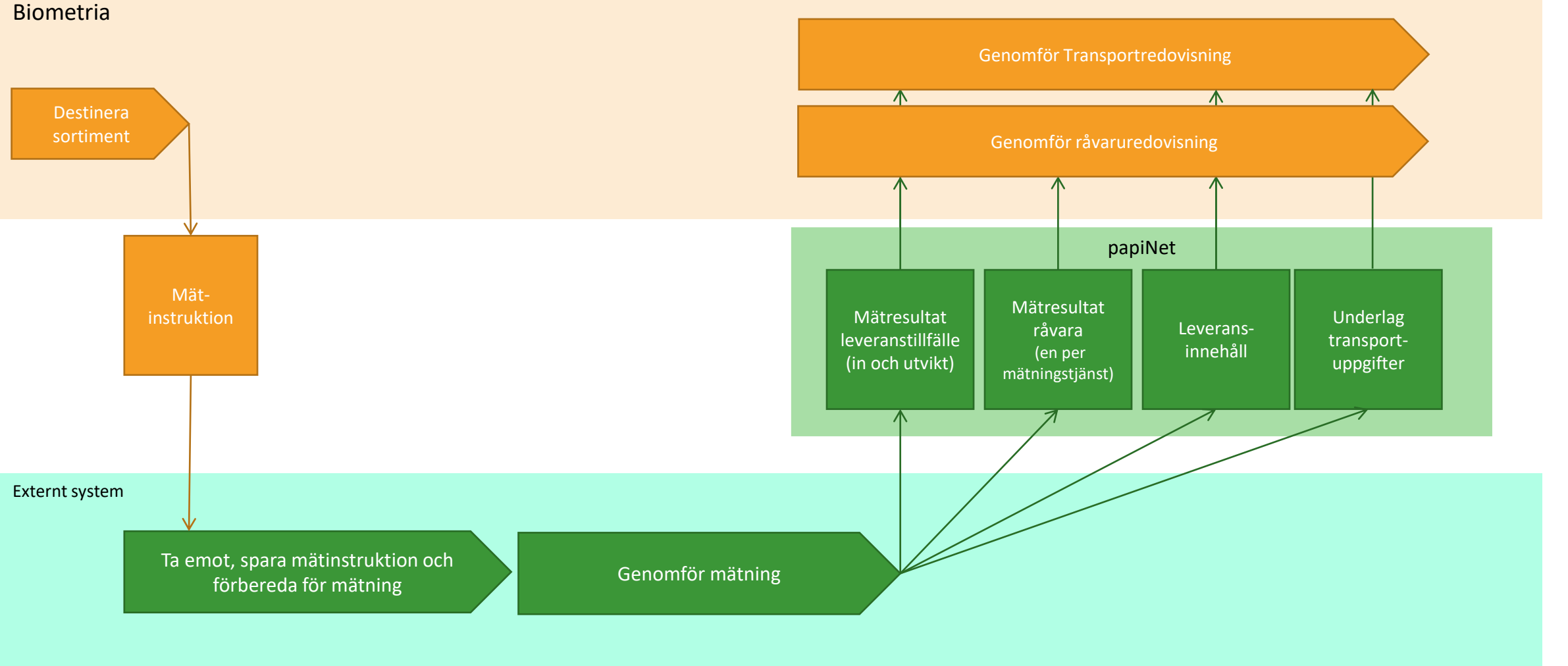

### **Konsumera papiNet® specifikationer**

Martin Hansson

#### **Var hittar man specifikationerna?** På biometria.se nu under "Mina sidor"

#### Biometria.se

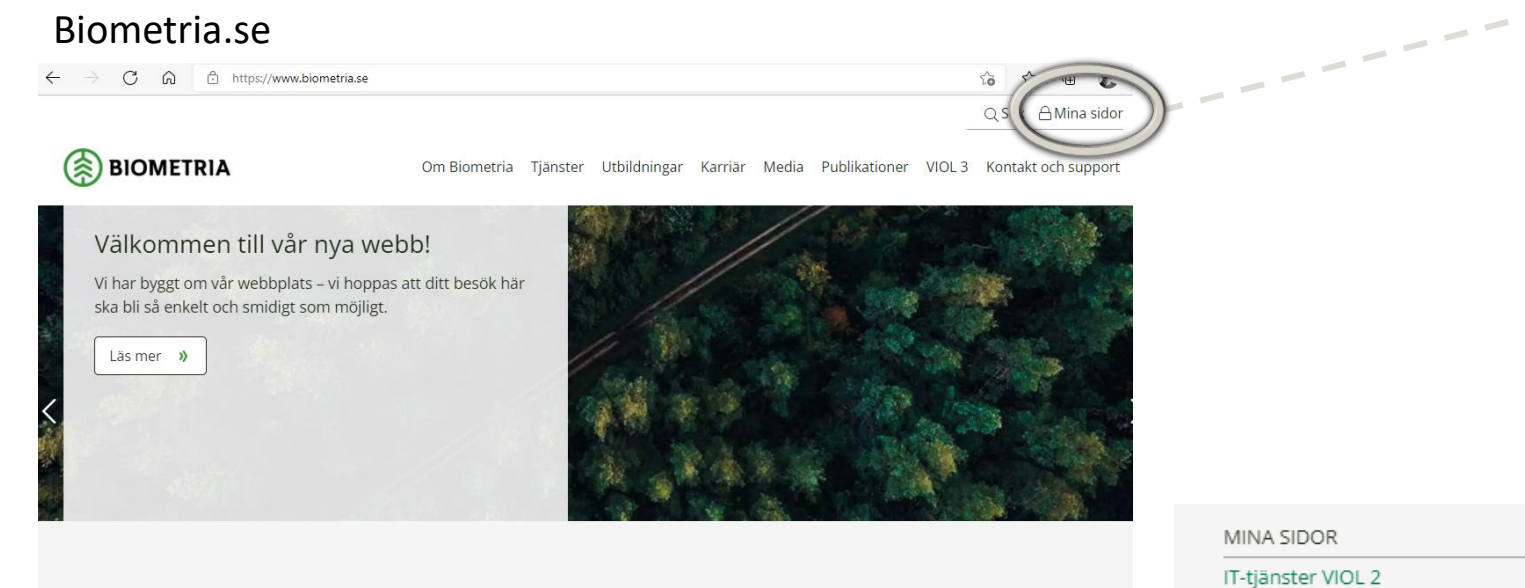

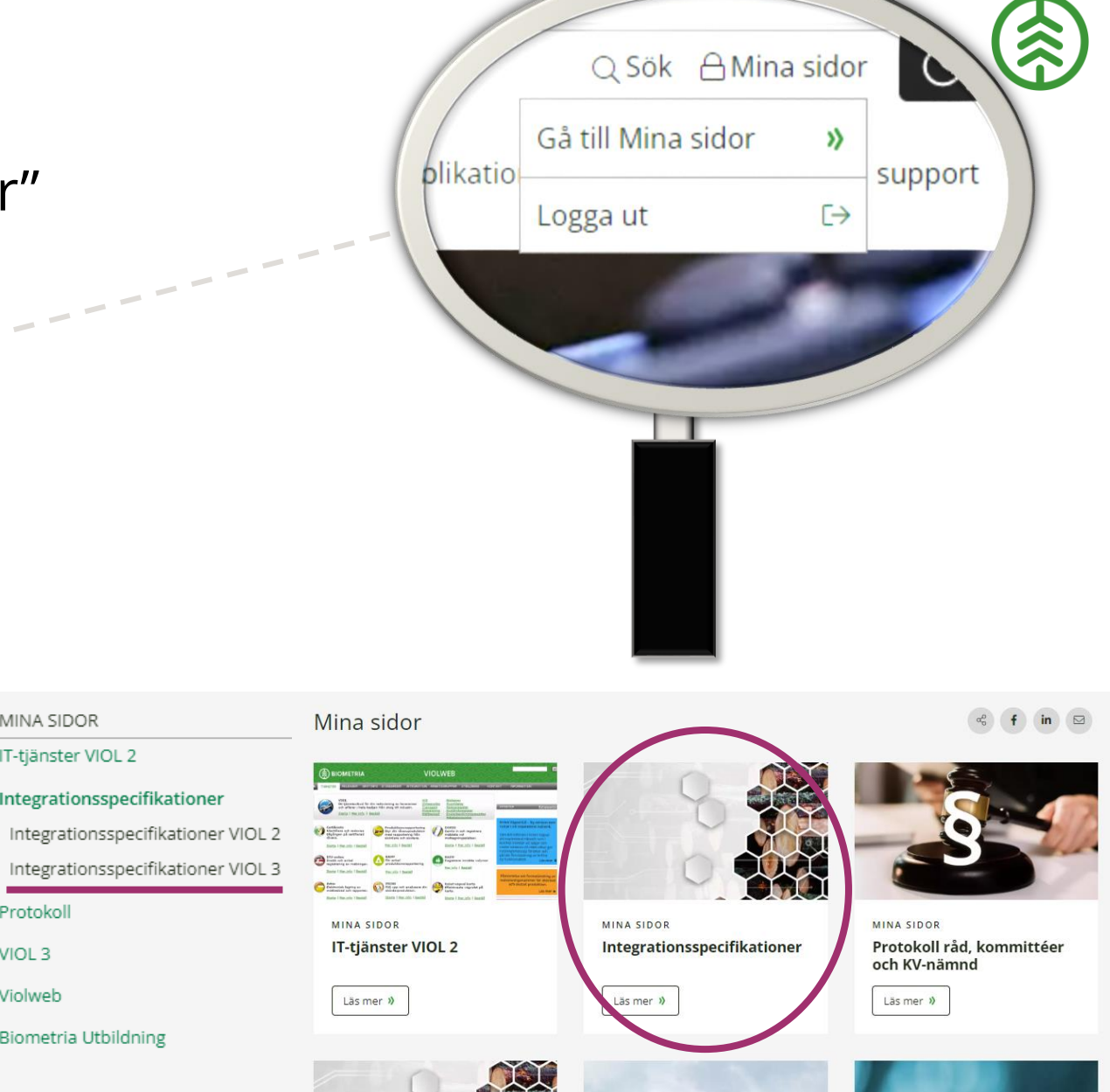

**RIOMETRIZ** 

**PARTIES** 

Media

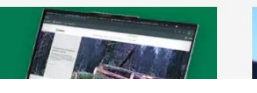

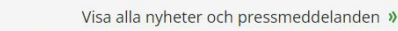

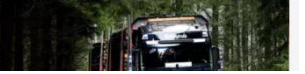

>> Integrationsspecifikationer

**Biometria Utbildning** 

Protokoll VIOL<sub>3</sub> Violweb

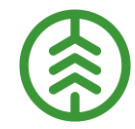

#### **Inloggning för att läsa specifikationer – Skapa konto**

#### Integrationsspecifikationer

Här finns samtliga integrationsspecifikationer för VIOL publicerade. Integrationsspecifikationerna ligger under inloggning, så ett konto behövs för åtkomst. [Klicka här för att komma till instruktionerna om hur du skapar ett konto.](https://www.biometria.se/media/lzjeeo3a/instruktion-inloggning-integrationsspecifikationer.pdf)

Specifikationerna är uppdelade för VIOL 2 respektive VIOL 3. Finns det frågor kring dessa så kontakta [Biometria support.](mailto:%20support@biometria.se)

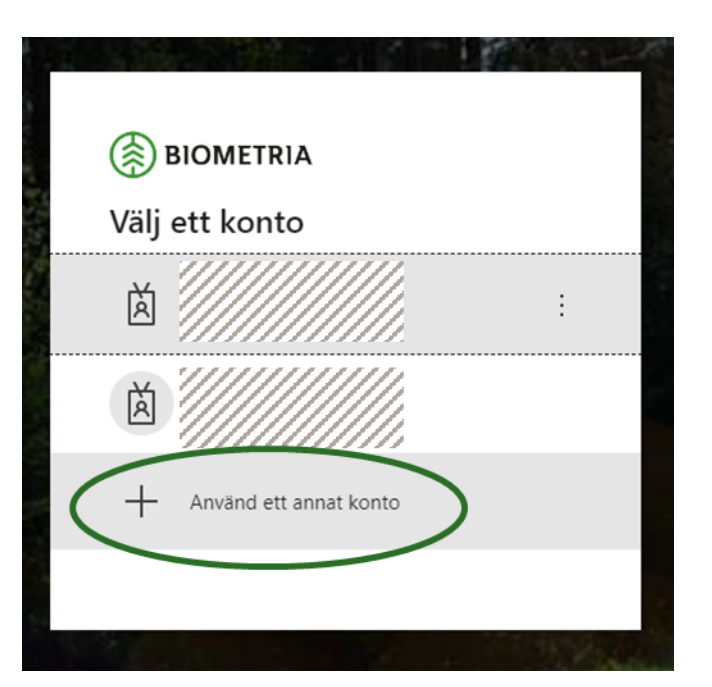

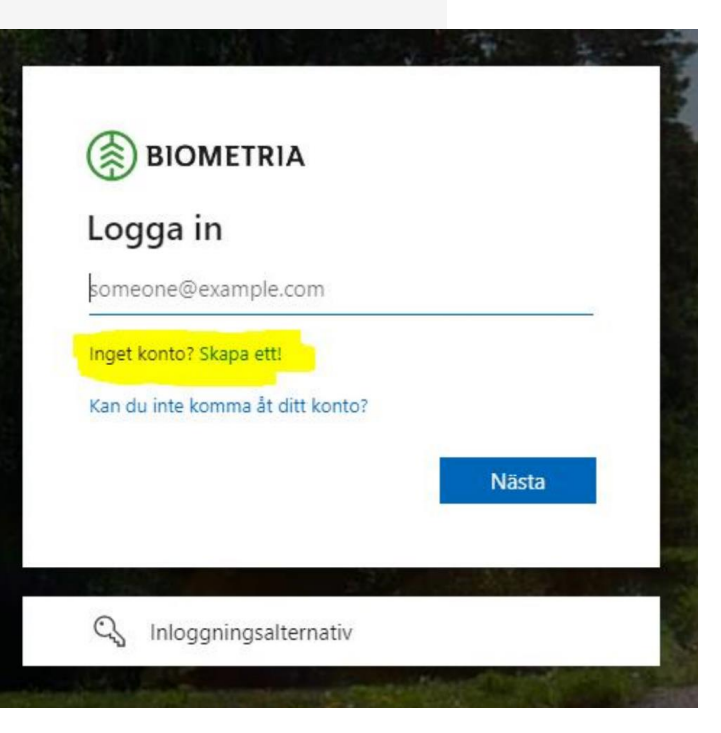

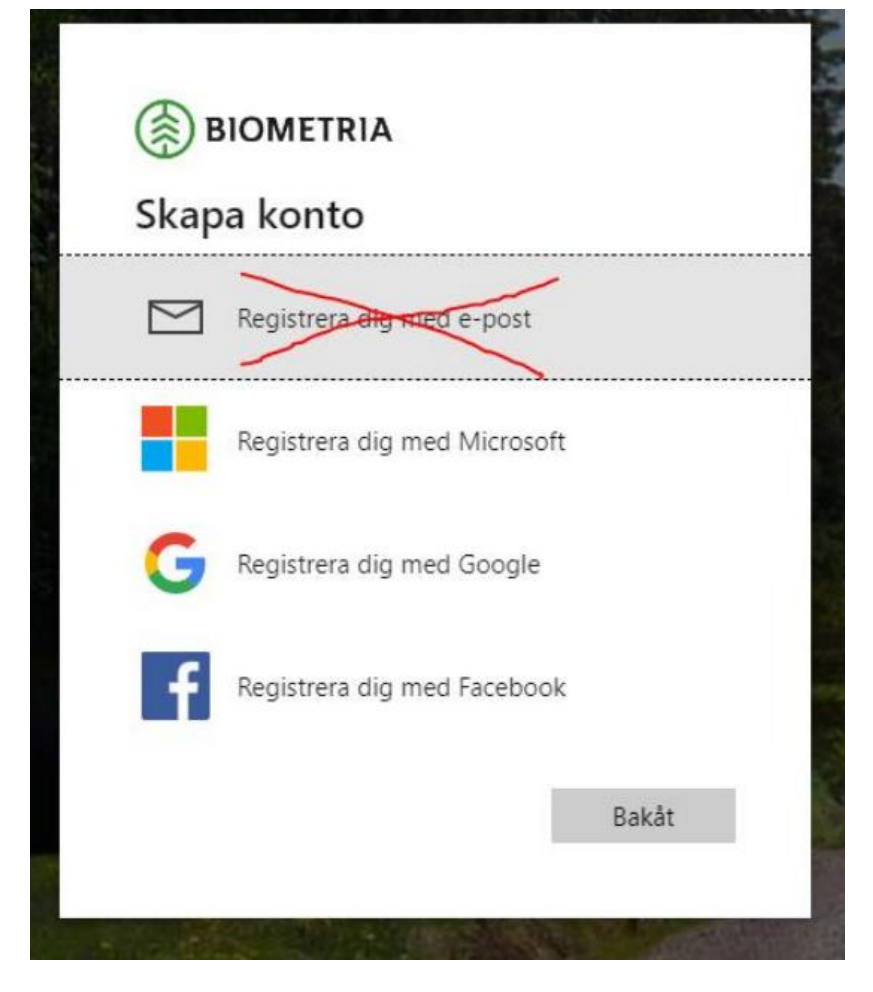

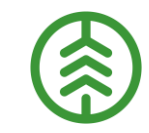

#### **Leverans och version**

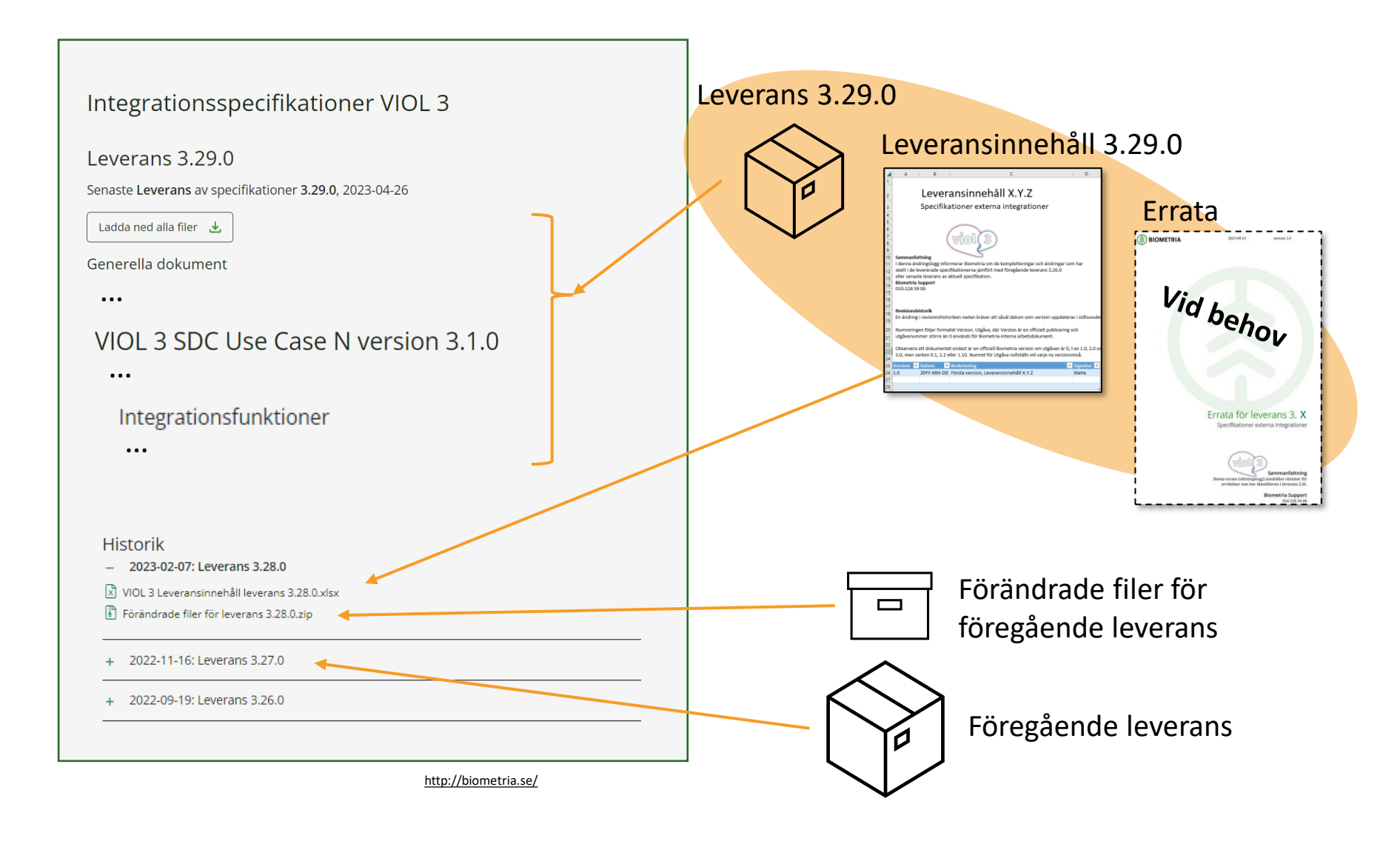

### **Information om papiNet® specifikationer**

Michael Schneider

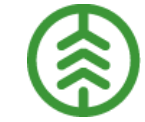

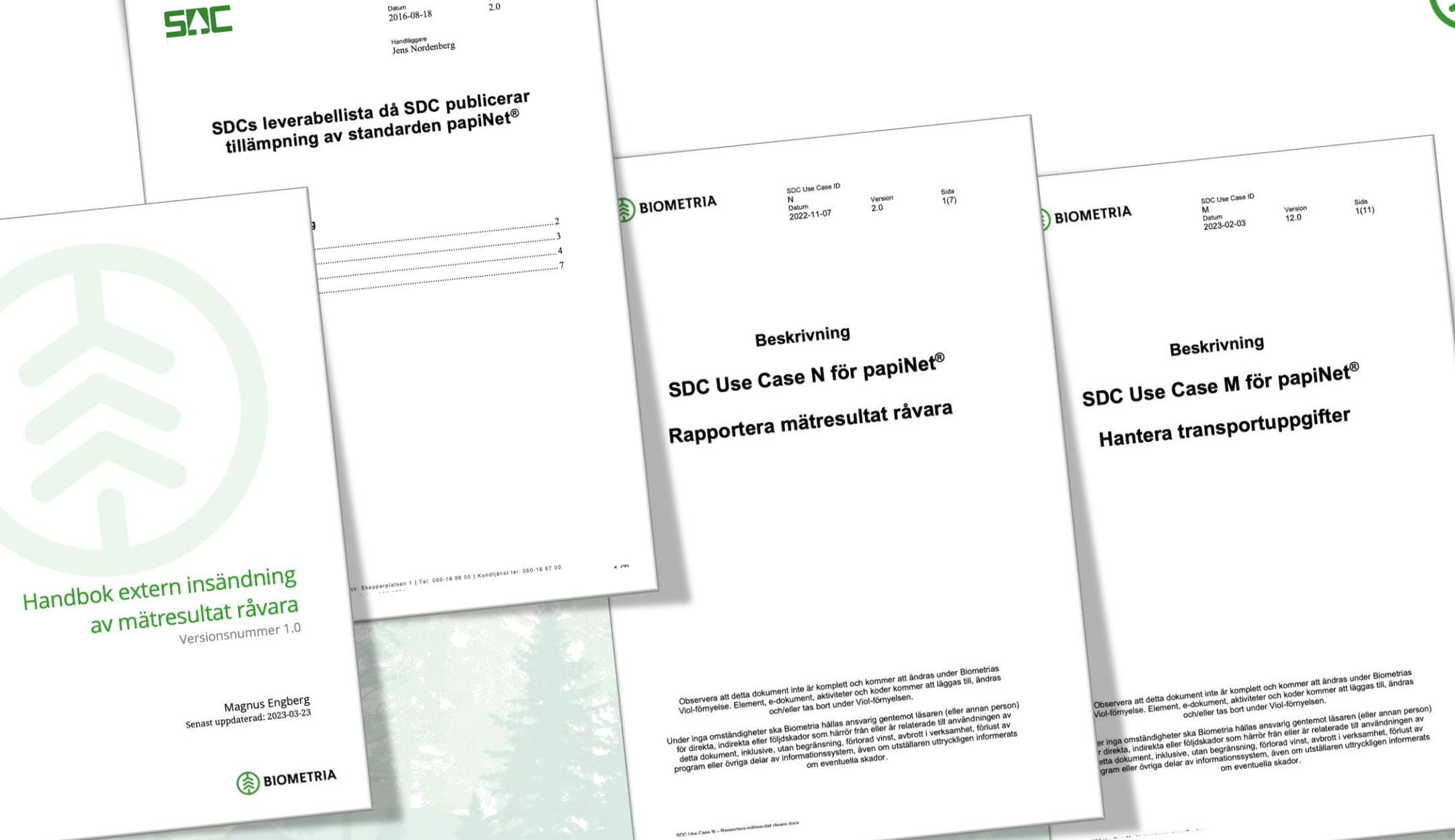

Fastställd av IT-rådet

Version

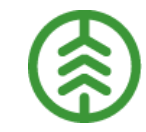

#### **Översikt över transaktioner och processer - Exempel**

*SDC Use Case N - Process and Transaction Overview - Report measured quantities 20221108.pdf*

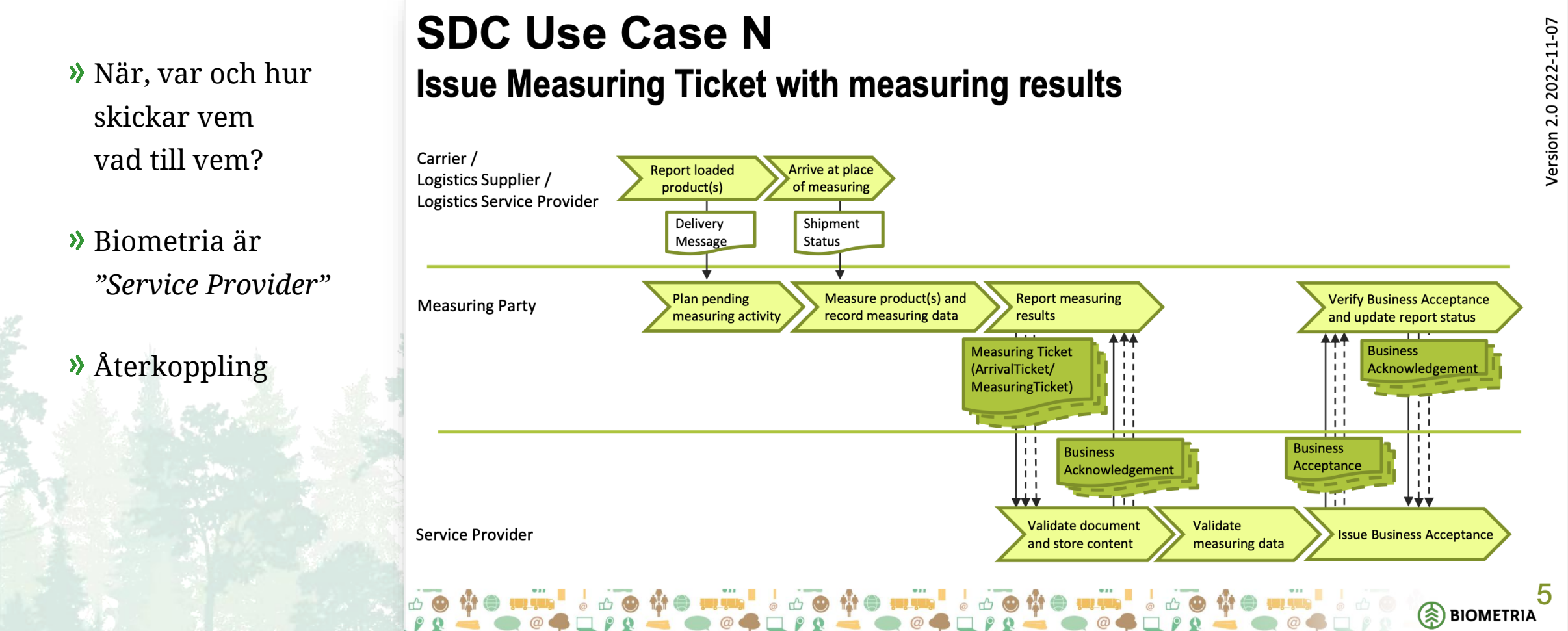

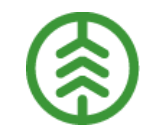

#### **Översikt över processöversikter som berör Mätande företag**

*Measuring Party*

Mätande företag *Logistics Service Provider*

SDC Use Case N Report mesaured quantities

Mätande företag  $\vert \langle \vert$  Issue **Measuring Instruction** requesting measuring service

Issue **Measuring Ticket** with logistics arrival measurement results

Issue **Measuring Ticket** with measuring results

SDC Use Case M Manage data on raw material shipment and information about performed transport

**Delivery Message** for shipped goods, issued by a logistics party

**Shipment Status** with all properties for calculation of transport costs

Biometria *Service Provider*

Biometria *Service Provider*

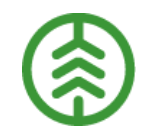

#### **Exempel på aktivitetslista för utveckling av integrationer**

- ❑ Analysera material på biometria.se (följ läsanvisningarna för SDC Use Case)
- ❑ Se över kompetensbehov
- ❑ Ta fram en projektplan kommunicera den planen med "Forest Storm"
- ❑ Vilka papiNet®-dokument kommer behövas för att ersätta varje nuvarande integration
- ❑ Planera för ert testarbete
- ❑ Hur vill ni integrera med Biometria under testfasen?
- ❑ Utveckla integrationer
- ❑ Sätt upp integrationskontrakt med Biometria för test

**Exempel på analys av övergång från VIOL 2 till papiNet® för VIOL 3**

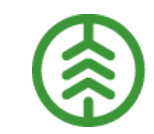

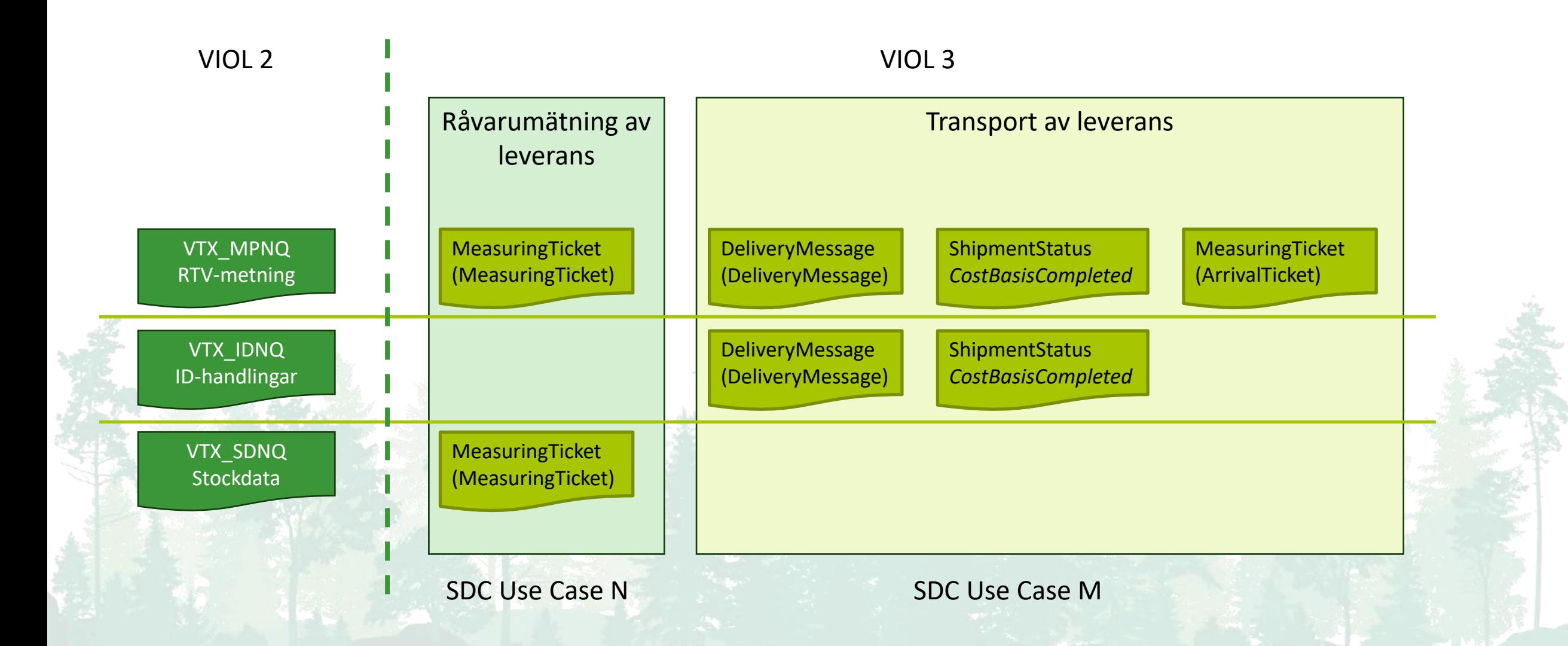

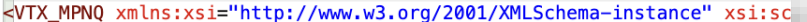

<HUVUD UPPGIFTER> <RNR>01789695</RNR> VTX\_MPNQ  $<$ MS>5</MS> <LTERM>GPT988</LTERM> <VMF>50</VMF> <INTNRVMF>00</INTNRVMF> <DISTR>0</DISTR> <MLAG>000</MLAG> <MPLTYP>9</MPLTYP> <MPLNR>159</MPLNR> <AVLPL>0</AVLPL> <V0NUM>85621005</V0NUM> <URSP>0</URSP>  $<$ MM>7</MM> <HK0DM>15091</HK0DM> <MOTTPL>69159</MOTTPL> <MOTAVLPL>0</MOTAVLPL> <HKODS\_IN>04855</HKODS\_IN>  $<$ FK>4</FK> <INTNR2TRP>8142001</INTNR2TRP> <TFTAG>81420</TFTAG> <TRPKMM>096</TRPKMM>  $<$ VSTD/ $>$  $<$ OML>0</OML>  $<$ SK>1</SK> <RETUR>00</RETUR> <MDAT>20221026</MDAT> <ENDRAD>5</ENDRAD> <!--<REGELVERK>6</REGELVERK>--> </HUVUD UPPGIFTER> <ANT\_TRAVE>3</ANT\_TRAVE> <TRAVE>  $<$ ISS>64</ISS>  $<$ IT>9 $<$ /IT>  $<$ IE>0 $<$ /IE> <VEDVIKT\_2>25.08</VEDVIKT\_2> <TVIKT\_2>52.10</TVIKT\_2> <TARA\_2>27.02</TARA\_2> <M3FV0LT>0</M3FV0LT> <M3TV0LT>40</M3TV0LT>  $<$ /TRAVE> <TRAVE> ...

</TRAVE>

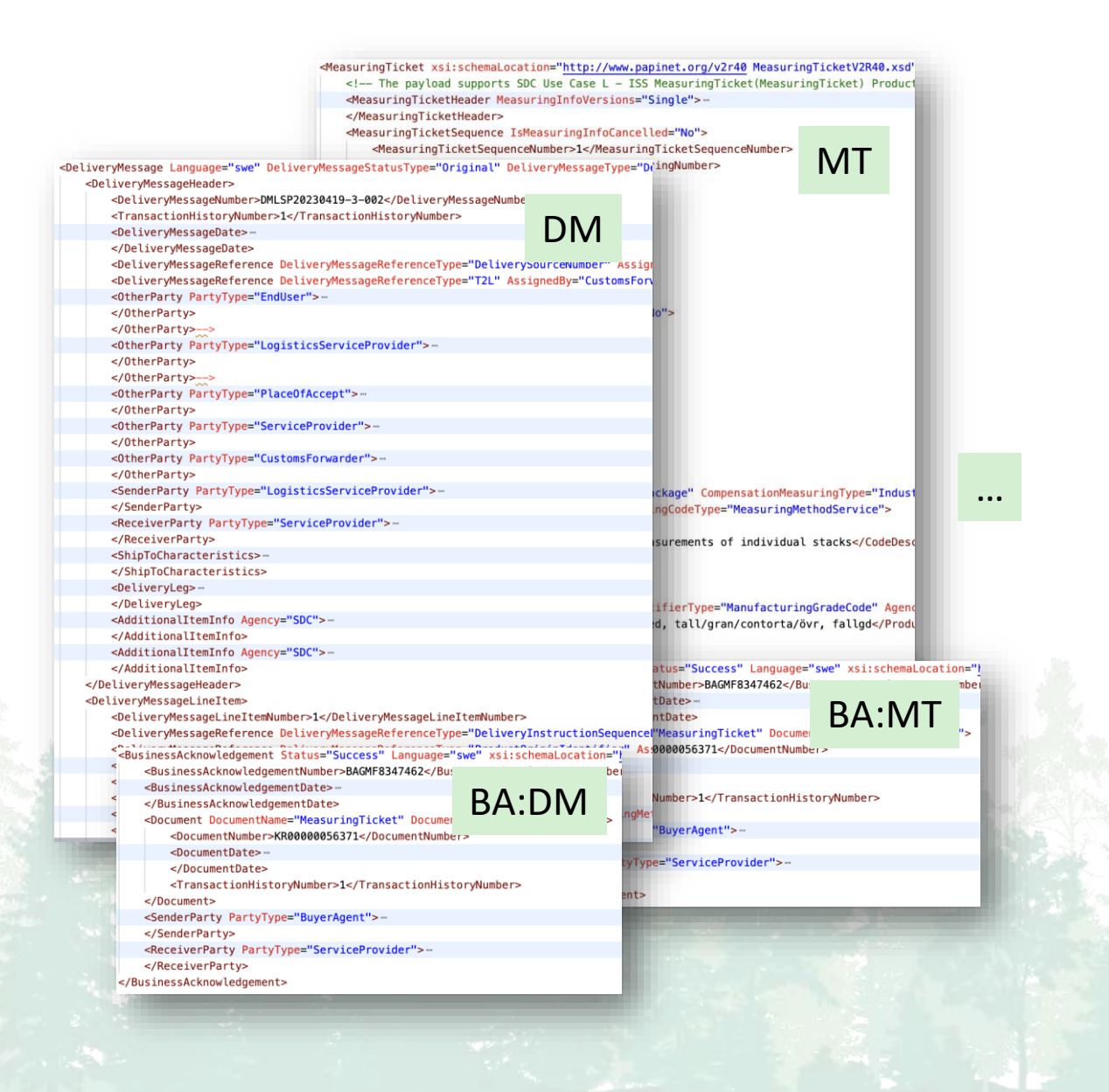

## **Kvalitetssäkring**

Pia S de Beau

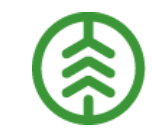

#### **Testa Extern insändning**

- Testköra genom era kunder
- Miljö som används är Kundtestmiljön AT1
- Förutsättningar som måste finnas på plats:
	- Den aktör som ska agera som mätande företag måste ha organisationstyp Mätande företag i Aktörsregistret
	- De platser som ska användas för Extern insändning av mätresultat råvara måste finnas i Platsregistret; i form av site, mottagningsplats och mätplats
	- Aktör som är siste köpare i råvaruaffärerna måste finnas upplagd som mottagare på mottagningsplatserna
	- Att råvaruaffär finns uppsatt (FLK, AO, Destinering)
	- Den aktör som ska agera som mätande företag behöver skapa eller beställa erbjudna mätningstjänster för respektive branschgemensam mätningstjänst i mätningsflödet
	- Integrationskontrakt för aktuella integrationer
- Vid behov av hjälp kontakta Biometria support

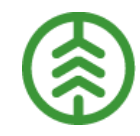

#### **Validering av inskickat mätresultat Extern insändning**

- Leveranstidpunkt
- Mättidpunkt
- Mätande företag och mätplats
- Mätande företags ombud
- Handelssortiment, avtalsobjekt, mottagare, mottagningsplats, transportslag
- Mätmetod
- Mätobjektstyp
- Mätegenskapstyp
- Mätvärde
- Produkt
- Produktandel

Valideringar av inskickat mätdata Valideringar sker i VIOL 3 av det mätdata som skickas in, så att det är konsistent och följer uppsatta regler. Är något felaktigt i mätdata så skickar VIOL en negativ BusinessAcceptance, som svar i integrationen tillbaka till avsändaren, med uppgift om vad som inte är korrekt.

### Nästa steg

### Pia S de Beau

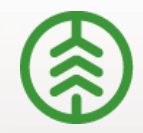

#### **Vad händer härnäst**

Informationsmöte för samtliga kunder som använder/är berörda av Extern insändning till Biometria sker i mitten av juni

Planering pågår för återstående delar av Extern insändning

- Leveransavisering för tåg
- Makulering/Korrigering
- Utlandsaffärer
- Chaufförsklienten tar inte in Underlag Transportuppgifter IN till 1.0.

# Era frågor

### Pia S de Beau

### **TACK!**

#### Biometria support 010-228 59 00

<https://www.biometria.se/kontakt-och-support/kontakta-oss/om-vaar-support/>

 $\blacksquare$ 

E)